# Package 'comparator'

March 16, 2022

<span id="page-0-0"></span>Type Package

Title Comparison Functions for Clustering and Record Linkage

Version 0.1.2

Date 2022-03-15

Maintainer Neil Marchant <ngmarchant@gmail.com>

Description Implements functions for comparing strings, sequences and numeric vectors for clustering and record linkage applications. Supported comparison functions include: generalized edit distances for comparing sequences/strings, Monge-Elkan similarity for fuzzy comparison of token sets, and L-p distances for comparing numeric vectors. Where possible, comparison functions are implemented in C/C++ to ensure good performance.

License GPL  $(>= 2)$ 

**Imports** Rcpp ( $>= 1.0.5$ ), proxy ( $>= 0.4$ ), methods, clue ( $>= 0.3$ )

LinkingTo Rcpp

RoxygenNote 7.1.2

Encoding UTF-8

URL <https://github.com/ngmarchant/comparator>

#### BugReports <https://github.com/ngmarchant/comparator/issues>

Collate 'Comparator.R' 'CppSeqComparator.R' 'PairwiseMatrix.R' 'SequenceComparator.R' 'StringComparator.R' 'BinaryComp.R' 'NumericComparator.R' 'Chebyshev.R' 'Constant.R' 'Levenshtein.R' 'DamerauLevenshtein.R' 'Minkowski.R' 'Euclidean.R' 'FuzzyTokenSet.R' 'Hamming.R' 'InVocabulary.R' 'Jaro.R' 'JaroWinkler.R' 'LCS.R' 'Lookup.R' 'Manhattan.R' 'TokenComparator.R' 'MongeElkan.R' 'OSA.R' 'RcppExports.R' 'generalized\_mean.R' 'strcompr-package.R' 'util.R'

Suggests testthat

NeedsCompilation yes

Author Neil Marchant [aut, cre]

Repository CRAN

Date/Publication 2022-03-16 09:20:02 UTC

## <span id="page-1-0"></span>R topics documented:

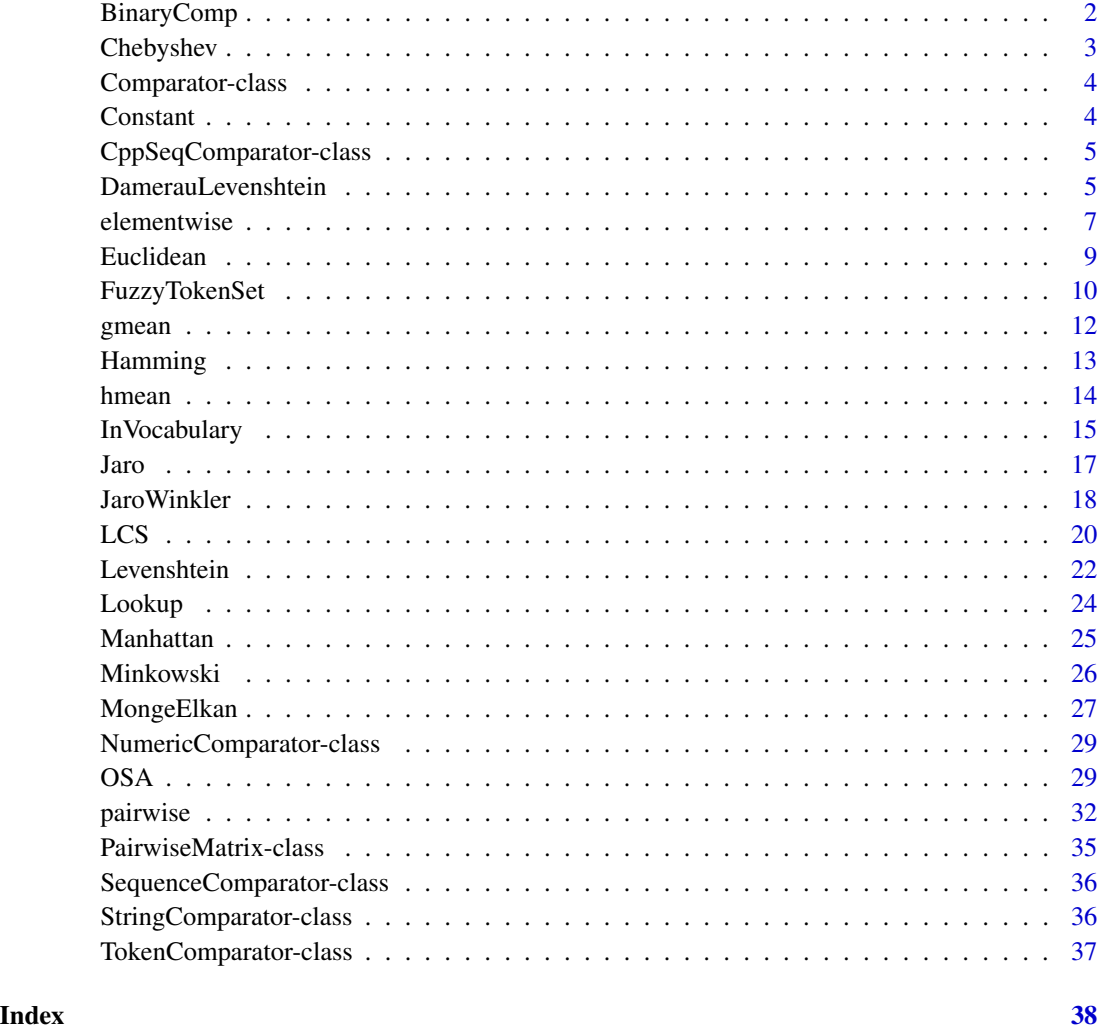

BinaryComp *Binary String/Sequence Comparator*

### Description

Compares a pair of strings or sequences based on whether they are identical or not.

### Usage

```
BinaryComp(score = 1, similarity = FALSE, ignore_case = FALSE)
```
#### <span id="page-2-0"></span>Chebyshev 3

#### Arguments

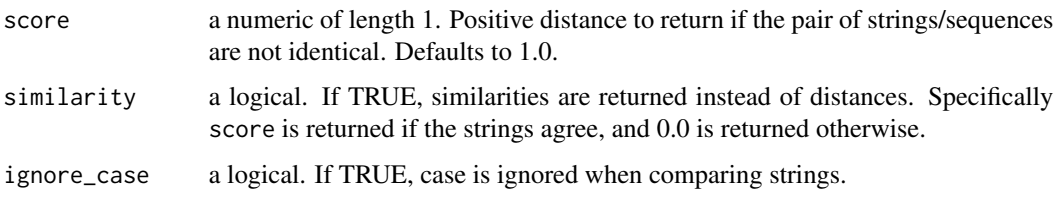

#### Details

If similarity = FALSE (default) the scores can be interpreted as distances. When  $x = y$  the comparator returns a distance of 0.0, and when  $x \neq y$  the comparator returns score.

If similarity = TRUE the scores can be interpreted as similarities. When  $x = y$  the comparator returns score, and when  $x \neq y$  the comparator returns 0.0.

#### Value

A BinaryComp instance is returned, which is an S4 class inheriting from [StringComparator](#page-35-1).

<span id="page-2-1"></span>Chebyshev *Chebyshev Numeric Comparator*

#### Description

The Chebyshev distance (a.k.a. L-Inf distance or ) between two vectors x and y is the greatest of the absolute differences between each coordinate:

Chebyshev
$$
(x, y) = \max_i |x_i - y_i|
$$
.

#### Usage

Chebyshev()

#### Value

A Chebyshev instance is returned, which is an S4 class inheriting from [NumericComparator](#page-28-1).

#### Note

The Chebyshev distance is a limiting case of the [Minkowski](#page-25-1) distance where  $p \to \infty$ .

#### See Also

Other numeric comparators include [Manhattan](#page-24-1), [Euclidean](#page-8-1) and [Minkowski](#page-25-1).

#### 4 Constant

#### Examples

```
## Distance between two vectors
x \leq -c(0, 1, 0, 1, 0)y \leftarrow \text{seq\_len}(5)Chebyshev()(x, y)
## Distance between rows (elementwise) of two matrices
comparator <- Chebyshev()
x \le - matrix(rnorm(25), nrow = 5)
y \le - matrix(rnorm(5), nrow = 1)
elementwise(comparator, x, y)
## Distance between rows (pairwise) of two matrices
pairwise(comparator, x, y)
```
<span id="page-3-1"></span>Comparator-class *Virtual Comparator Class*

#### Description

This class represents a function for comparing pairs of objects. It is the base class from which other types of comparators (e.g. [NumericComparator](#page-28-1) and [StringComparator](#page-35-1)) are derived.

#### **Slots**

.Data a function which takes a pair of arguments x and y, and returns the elementwise scores.

- symmetric a logical of length 1. If TRUE, the comparator is symmetric in its arguments—i.e. comparator $(x, y)$  is identical to comparator $(y, x)$ .
- distance a logical of length 1. If TRUE, the comparator produces distances and satisfies comparator $(x, x)$  $= 0$ . The comparator may not satisfy all of the properties of a distance metric.
- similarity a logical of length 1. If TRUE, the comparator produces similarity scores.
- tri\_inequal a logical of length 1. If TRUE, the comparator satisfies the triangle inequality. This is only possible (but not guaranteed) if distance = TRUE and symmetric = TRUE.

Constant *Constant String/Sequence Comparator*

#### Description

A trivial comparator that returns a constant for any pair of strings or sequences.

#### Usage

Constant(constant =  $0$ )

<span id="page-3-0"></span>

#### <span id="page-4-0"></span>Arguments

constant a non-negative numeric vector of length 1. Defaults to zero.

#### Value

A Constant instance is returned, which is an S4 class inheriting from [StringComparator](#page-35-1).

<span id="page-4-1"></span>CppSeqComparator-class

*Virtual Class for a Sequence Comparator with a C++ Implementation*

#### Description

This class is a trait possessed by SequenceComparators that have a C++ implementation. Sequence-Comparators without this trait are implemented in R, and may be slower to execute.

<span id="page-4-2"></span>DamerauLevenshtein *Damerau-Levenshtein String/Sequence Comparator*

#### Description

The Damerau-Levenshtein distance between two strings/sequences  $x$  and  $y$  is the minimum cost of operations (insertions, deletions, substitutions or transpositions) required to transform x into y. It differs from the Levenshtein distance by including *transpositions* (swaps) among the allowable operations.

#### Usage

```
DamerauLevenshtein(
  deletion = 1,
  insertion = 1,
  substitution = 1,
  transposition = 1,
  normalize = FALSE,
  similarity = FALSE,
  ignore_case = FALSE,
  use_bytes = FALSE
)
```
#### <span id="page-5-0"></span>Arguments

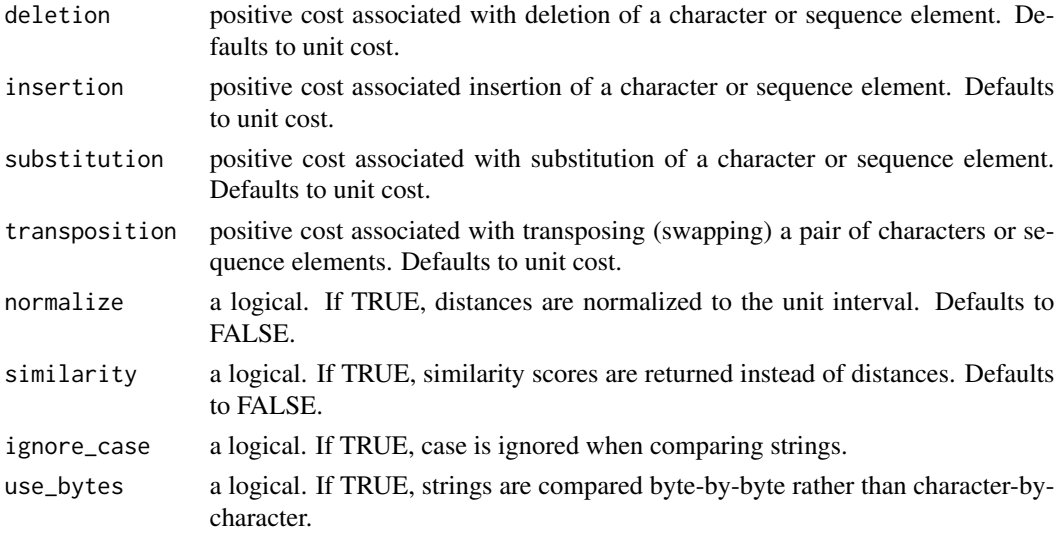

#### Details

For simplicity we assume x and y are strings in this section, however the comparator is also implemented for more general sequences.

A Damerau-Levenshtein similarity is returned if similarity = TRUE, which is defined as

$$
\text{sim}(x, y) = \frac{w_d |x| + w_i |y| - \text{dist}(x, y)}{2},
$$

where  $|x|$ ,  $|y|$  are the number of characters in x and y respectively, dist is the Damerau-Levenshtein distance,  $w_d$  is the cost of a deletion and  $w_i$  is the cost of an insertion.

Normalization of the Damerau-Levenshtein distance/similarity to the unit interval is also supported by setting normalize = TRUE. The normalization approach follows Yujian and Bo (2007), and ensures that the distance remains a metric when the costs of insertion  $w_i$  and deletion  $w_d$  are equal. The normalized distance  $dist_n$  is defined as

$$
dist_n(x, y) = \frac{2dist(x, y)}{w_d|x| + w_i|y| + dist(x, y)},
$$

and the normalized similarity  $\lim_{n}$  is defined as

$$
\text{sim}_{n}(x, y) = 1 - \text{dist}_{n}(x, y) = \frac{\text{sim}(x, y)}{w_{d}|x| + w_{i}|y| - \text{sim}(x, y)}.
$$

#### Value

A DamerauLevenshtein instance is returned, which is an S4 class inheriting from [Levenshtein](#page-21-1).

#### Note

If the costs of deletion and insertion are equal, this comparator is symmetric in x and y. In addition, the normalized and unnormalized distances satisfy the properties of a metric.

#### <span id="page-6-0"></span>elementwise 7

#### References

Boytsov, L. (2011), "Indexing methods for approximate dictionary searching: Comparative analysis", *ACM J. Exp. Algorithmics* 16, Article 1.1.

Navarro, G. (2001), "A guided tour to approximate string matching", *ACM Computing Surveys (CSUR)*, 33(1), 31-88.

Yujian, L. & Bo, L. (2007), "A Normalized Levenshtein Distance Metric", *IEEE Transactions on Pattern Analysis and Machine Intelligence* 29, 1091-1095.

#### See Also

Other edit-based comparators include [Hamming](#page-12-1), [LCS](#page-19-1), [Levenshtein](#page-21-1) and [OSA](#page-28-2).

#### Examples

```
## The Damerau-Levenshtein distance reduces to ordinary Levenshtein distance
## when the cost of transpositions is high
x \leftarrow "plauge"; y \leftarrow "plague"
DamerauLevenshtein(transposition = 100(x, y) == Levenshtein()(x, y)
## Compare car names using normalized Damerau-Levenshtein similarity
data(mtcars)
cars <- rownames(mtcars)
pairwise(DamerauLevenshtein(similarity = TRUE, normalize=TRUE), cars)
## Compare sequences using Damerau-Levenshtein distance
x <- c("G", "T", "G", "C", "T", "G", "G", "C", "C", "C", "A", "T")
y <- c("G", "T", "G", "C", "G", "T", "G", "C", "C", "C", "A", "T")
DamerauLevenshtein()(list(x), list(y))
```
elementwise *Elementwise Similarity/Distance Vector*

#### Description

Computes elementwise similarities/distances between two collections of objects (strings, vectors, etc.) using the provided comparator.

#### Usage

```
elementwise(comparator, x, y, ...)
## S4 method for signature 'CppSeqComparator, list, list'
elementwise(comparator, x, y, ...)
## S4 method for signature 'StringComparator, vector, vector'
elementwise(comparator, x, y, ...)
```
#### <span id="page-7-0"></span>8 elementwise van die stelling van die stelling van die stelling van die stelling van die stelling van die stelling van die stelling van die stelling van die stelling van die stelling van die stelling van die stelling van

```
## S4 method for signature 'NumericComparator, matrix, vector'
elementwise(comparator, x, y, ...)
## S4 method for signature 'NumericComparator,vector,matrix'
elementwise(comparator, x, y, ...)
## S4 method for signature 'NumericComparator, vector, vector'
elementwise(comparator, x, y, ...)
## S4 method for signature 'Chebyshev,matrix,matrix'
elementwise(comparator, x, y, ...)
## S4 method for signature 'FuzzyTokenSet,list,list'
elementwise(comparator, x, y, ...)
## S4 method for signature 'InVocabulary, vector, vector'
elementwise(comparator, x, y, ...)
## S4 method for signature 'Lookup, vector, vector'
elementwise(comparator, x, y, ...)
## S4 method for signature 'MongeElkan,list,list'
elementwise(comparator, x, y, ...)
```
#### Arguments

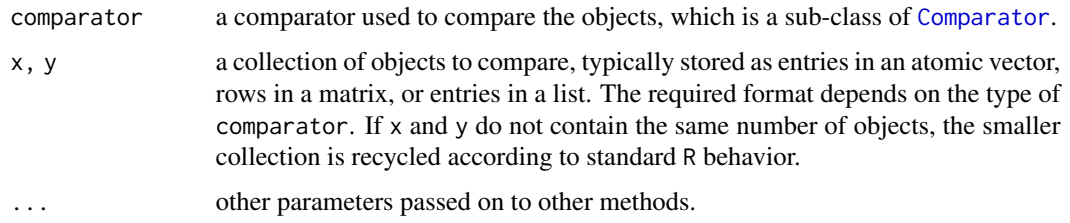

#### Value

Every object in x is compared to every object in y elementwise (with recycling) using the given comparator, to produce a numeric vector of scores of length  $maxsize(x)$ ,  $size(y)$ .

#### Methods (by class)

- comparator = [CppSeqComparator](#page-4-1), $x = list$ ,  $y = list$ : Specialization for CppSeqComparator where x and y are lists of sequences (vectors) to compare.
- comparator = [StringComparator](#page-35-1), x = vector, y = vector: Specialization for StringComparator where x and y are vectors of strings to compare.
- comparator = NumericComparator,x = matrix,y = vector: Specialization for [NumericComparator](#page-28-1) where x is a matrix of rows (interpreted as vectors) to compare with a vector y.

#### <span id="page-8-0"></span>Euclidean 9

- comparator = NumericComparator,x = vector,y = matrix: Specialization for [NumericComparator](#page-28-1) where  $x$  is a vector to compare with a matrix  $y$  of rows (interpreted as vectors).
- comparator = [NumericComparator](#page-28-1), x = vector, y = vector: Specialization for NumericComparator where x and y are vectors to compare.
- comparator = [Chebyshev](#page-2-1),  $x = matrix$ ,  $y = matrix$ : Specialization for Chebyshev where x and y matrices of rows (interpreted as vectors) to compare. If  $x$  any  $y$  do not have the same number of rows, rows are recycled in the smaller matrix.
- comparator = [FuzzyTokenSet](#page-9-1),  $x =$  list,  $y =$  list: Specialization for FuzzyTokenSet where x and y are lists of token vectors to compare.
- comparator = [InVocabulary](#page-14-1),  $x =$  vector,  $y =$  vector: Specialization for InVocabulary where x and y are vectors of strings to compare.
- comparator = [Lookup](#page-23-1),  $x =$  vector,  $y =$  vector: Specialization for a Lookup where  $x$  and  $y$ are vectors of strings to compare
- comparator = [MongeElkan](#page-26-1), x = list, y = list: Specialization for MongeElkan where x and y lists of token vectors to compare.

#### Note

This function is not strictly necessary, as the comparator itself is a function that returns elementwise vectors of scores. In other words, comparator(x,y,...) is equivalent to elementwise(comparator,x,y,...).

#### Examples

```
## Compute the absolute difference between two sets of scalar observations
data("iris")
x <- as.matrix(iris$Sepal.Width)
y <- as.matrix(iris$Sepal.Length)
elementwise(Euclidean(), x, y)
```

```
## Compute the edit distance between columns of two linked data.frames
col.1 <- c("Hasna Yuhanna", "Korina Zenovia", "Phyllis Haywood", "Nicky Ellen")
col.2 <- c("Hasna Yuhanna", "Corinna Zenovia", "Phyllis Dorothy Haywood", "Nicole Ellen")
elementwise(Levenshtein(), col.1, col.2)
Levenshtein()(col.1, col.2) # equivalent to above
```

```
## Recycling is used if the two collections don't contain the same number of objects
elementwise(Levenshtein(), "Cora Zenovia", col.1)
```
<span id="page-8-1"></span>Euclidean *Euclidean Numeric Comparator*

#### <span id="page-9-0"></span>Description

The Euclidean distance (a.k.a. L-2 distance) between two vectors x and y is the square root of the sum of the squared differences of the Cartesian coordinates:

$$
\text{Euclidean}(x, y) = \sqrt{\sum_{i=1}^{n} (x_i - y_i)^2}.
$$

#### Usage

Euclidean()

#### Value

A Euclidean instance is returned, which is an S4 class inheriting from [Minkowski](#page-25-1).

#### Note

The Euclidean distance is a special case of the [Minkowski](#page-25-1) distance with  $p = 2$ .

#### See Also

Other numeric comparators include [Manhattan](#page-24-1), [Minkowski](#page-25-1) and [Chebyshev](#page-2-1).

#### Examples

```
## Distance between two vectors
x \leq -c(0, 1, 0, 1, 0)y \leftarrow \text{seq\_len}(5)Euclidean()(x, y)
## Distance between rows (elementwise) of two matrices
comparator <- Euclidean()
x \le - matrix(rnorm(25), nrow = 5)
y \le - matrix(rnorm(5), nrow = 1)
elementwise(comparator, x, y)
## Distance between rows (pairwise) of two matrices
```
pairwise(comparator, x, y)

<span id="page-9-1"></span>FuzzyTokenSet *Fuzzy Token Set Comparator*

#### Description

Compares a pair of token sets  $x$  and  $y$  by computing the optimal cost of transforming  $x$  into  $y$  using single-token operations (insertions, deletions and substitutions). The cost of single-token operations is determined at the character-level using an internal string comparator.

#### <span id="page-10-0"></span>FuzzyTokenSet 11

#### Usage

```
FuzzyTokenSet(
  inner_comparator = Levenshtein(normalize = TRUE),
  agg_function = base::mean,
  deletion = 1,
  insertion = 1,
  substitution = 1
)
```
#### Arguments

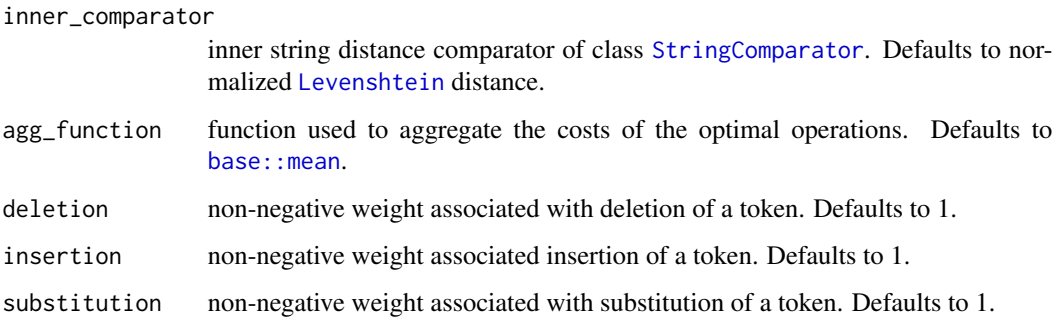

#### Details

A token set is an unordered enumeration of tokens, which may include duplicates. Given two token sets x and y, this comparator computes the optimal cost of transforming x into y using the following single-token operations:

- deleting a token a from x at cost  $w_d \times \text{inner}(a, \text{""})$
- inserting a token b in y at cost  $w_i \times \text{inner}("", b)$
- substituting a token a in x for a token b in y at cost  $w_s \times \text{inner}(a, b)$

where inner is an internal string comparator and  $w_d, w_i, w_s$  are non-negative weights, referred to as deletion, insertion and substitution in the parameter list. By default, the *mean* cost of the optimal set of operations is returned. Other methods of aggregating the costs are supported by specifying a non-default agg\_function.

If the internal string comparator is a *distance* function, then the optimal set of operations *minimize* the cost. Otherwise, the optimal set of operations *maximize* the cost. The optimization problem is solved exactly using a linear sum assignment solver.

#### Note

This comparator is qualitatively similar to the [MongeElkan](#page-26-1) comparator, however it is arguably more principled, since it is formulated as a cost optimization problem. It also offers more control over the costs of missing tokens (by varying the deletion and insertion weights). This is useful for comparing full names, when dropping a name (e.g. middle name) shouldn't be severely penalized.

12 gmean

#### Examples

```
## Compare names with heterogenous representations
x <- "The University of California - San Diego"
y <- "Univ. Calif. San Diego"
# Tokenize strings on white space
x \leftarrow \text{strsplit}(x, \sqrt{\frac{s+1}{s}})y <- strsplit(y, '\\s+')
FuzzyTokenSet()(x, y)
# Reduce the cost associated with missing words
FuzzyTokenSet(deletion = 0.5, insertion = 0.5)(x, y)
## Compare full name with abbreviated name, reducing the penalty
## for dropping parts of the name
fullname <- "JOSE ELIAS TEJADA BASQUES"
name <- "JOSE BASQUES"
# Tokenize strings on white space
fullname <- strsplit(fullname, '\\s+')
name <- strsplit(name, '\\s+')
comparator <- FuzzyTokenSet(deletion = 0.5)
comparator(fullname, name) < comparator(name, fullname) # TRUE
```
<span id="page-11-1"></span>gmean *Geometric Mean*

#### Description

Geometric Mean

#### Usage

 $gmean(x, \ldots)$ 

## Default S3 method:  $gmean(x, na.rm = FALSE, ...)$ 

#### Arguments

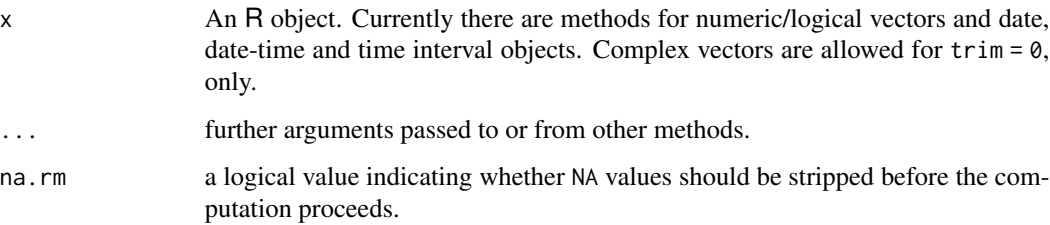

<span id="page-11-0"></span>

#### <span id="page-12-0"></span>Hamming the contract of the contract of the contract of the contract of the contract of the contract of the contract of the contract of the contract of the contract of the contract of the contract of the contract of the co

#### Value

The geometric mean of the values in x is computed, as a numeric or complex vector of length one. If x is not logical (coerced to numeric), numeric (including integer) or complex, NA\_real\_ is returned, with a warning.

#### See Also

[mean](#page-0-0) for the arithmetic mean and [hmean](#page-13-1) for the harmonic mean.

### Examples

 $x \leq c(1:10, 50)$  $xm \leq-gmean(x)$ 

<span id="page-12-1"></span>Hamming *Hamming String/Sequence Comparator*

#### Description

The Hamming distance between two strings/sequences of equal length is the number of positions where the corresponding characters/sequence elements differ. It can be viewed as a type of edit distance where the only permitted operation is substitution of characters/sequence elements.

#### Usage

```
Hamming(
  normalize = FALSE,
  similarity = FALSE,
  ignore_case = FALSE,
  use_bytes = FALSE
)
```
#### Arguments

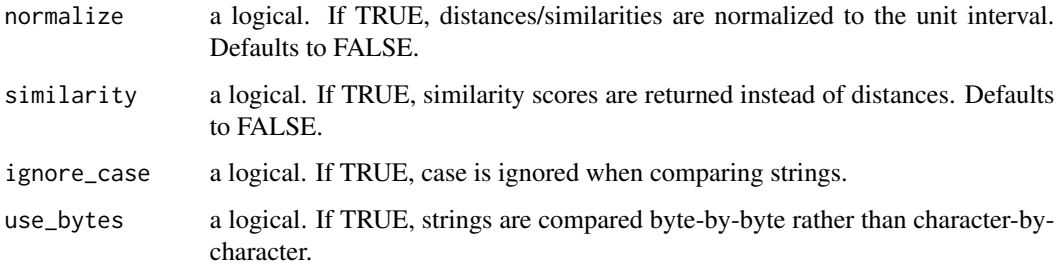

#### <span id="page-13-0"></span>Details

When the input strings/sequences x and y are of different lengths  $(|x| \neq |y|)$ , the Hamming distance is defined to be  $\infty$ .

A Hamming similarity is returned if similarity = TRUE. When  $|x| = |y|$  the similarity is defined as follows:

$$
sim(x, y) = |x| - dist(x, y),
$$

where sim is the Hamming similarity and dist is the Hamming distance. When  $|x| \neq |y|$  the similarity is defined to be 0.

Normalization of the Hamming distance/similarity to the unit interval is also supported by setting normalize = TRUE. The raw distance/similarity is divided by the length of the string/sequence  $|x| =$ |y|. If  $|x| \neq |y|$  the normalized distance is defined to be 1, while the normalized similarity is defined to be 0.

#### Value

A Hamming instance is returned, which is an S4 class inheriting from [StringComparator](#page-35-1).

#### Note

While the unnormalized Hamming distance is a metric, the normalized variant is not as it does not satisfy the triangle inequality.

#### See Also

Other edit-based comparators include [LCS](#page-19-1), [Levenshtein](#page-21-1), [OSA](#page-28-2) and [DamerauLevenshtein](#page-4-2).

#### Examples

```
## Compare US ZIP codes
x <- "90001"
y <- "90209"
m1 <- Hamming() \qquad # unnormalized distance
m2 <- Hamming(similarity = TRUE, normalize = TRUE) # normalized similarity
m1(x, y)m2(x, y)
```
<span id="page-13-1"></span>

hmean *Harmonic Mean*

#### Description

Harmonic Mean

#### <span id="page-14-0"></span>InVocabulary 15

#### Usage

 $h$ mean $(x, \ldots)$ 

## Default S3 method:  $h$ mean(x, trim = 0, na.rm = FALSE, ...)

#### Arguments

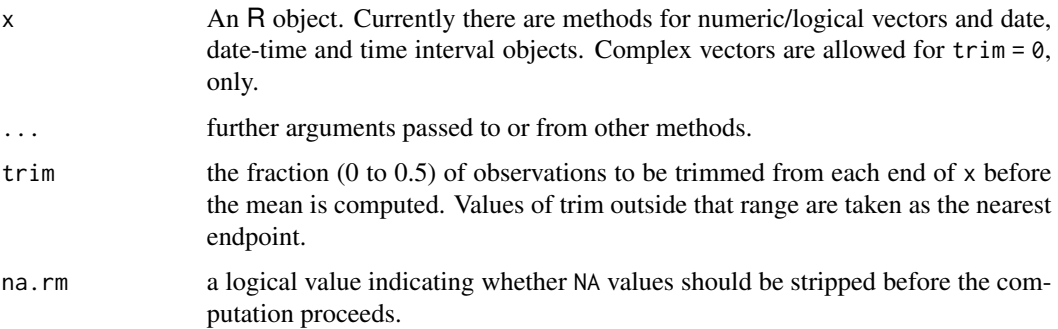

#### Value

If trim is zero (the default), the harmonic mean of the values in x is computed, as a numeric or complex vector of length one. If x is not logical (coerced to numeric), numeric (including integer) or complex, NA\_real\_ is returned, with a warning.

If trim is non-zero, a symmetrically trimmed mean is computed with a fraction of trim observations deleted from each end before the mean is computed.

#### See Also

[mean](#page-0-0) for the arithmetic mean and [gmean](#page-11-1) for the geometric mean.

#### Examples

 $x \leq c(1:10, 50)$  $xm \leq -$  hmean $(x)$ 

<span id="page-14-1"></span>InVocabulary *In-Vocabulary Comparator*

#### Description

Compares a pair of strings  $x$  and  $y$  using a reference vocabulary. Different scores are returned depending on whether both/one/neither of  $x$  and  $y$  are in the reference vocabulary.

#### Usage

```
InVocabulary(
  vocab,
  both_in_distinct = 0.7,
 both_in\_same = 1,
 one_in = 1,
 none_in = 1,ignore_case = FALSE
\lambda
```
#### Arguments

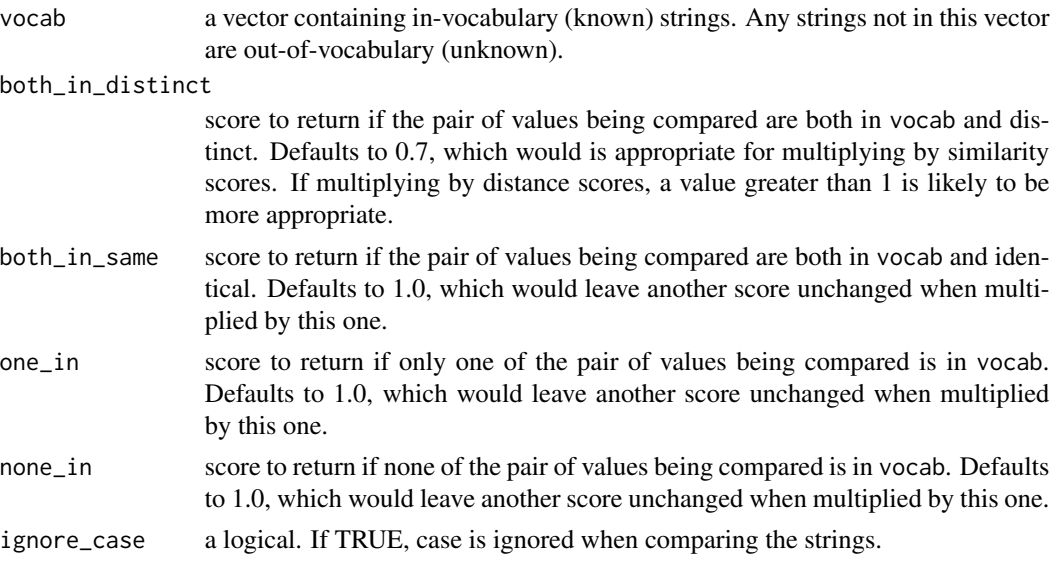

#### Details

This comparator is not intended to produce useful scores on its own. Rather, it is intended to produce multiplicative factors which can be applied to other similarity/distance scores. It is particularly useful for comparing names when a reference list (vocabulary) of known names is available. For example, it can be configured to down-weight the similarity scores of distinct (known) names like "Roberto" and "Umberto" which are semantically very different, but deceptively similar in terms of edit distance. The normalized Levenshtein similarity for these two names is 75%, but their similarity can be reduced to 53% if multiplied by the score from this comparator using the default settings.

#### Value

An InVocabulary instance is returned, which is an S4 class inheriting from [StringComparator](#page-35-1).

#### Examples

```
## Compare names with possible typos using a reference of known names
known_names <- c("Roberto", "Umberto", "Alberto", "Emberto", "Norberto", "Humberto")
```
<span id="page-15-0"></span>

```
m1 <- InVocabulary(known_names)
m2 <- Levenshtein(similarity = TRUE, normalize = TRUE)
x <- "Emberto"
y <- c("Enberto", "Umberto")
# "Emberto" and "Umberto" are likely to refer to distinct people (since
# they are known distinct names) so their Levenshtein similarity is
# downweighted to 0.61. "Emberto" and "Enberto" may refer to the same
# person (likely typo), so their Levenshtein similarity of 0.87 is not
# downweighted.
similarities \leq -m1(x, y) \cdot m2(x, y)
```
<span id="page-16-1"></span>

#### Jaro *Jaro String/Sequence Comparator*

#### **Description**

Compares a pair of strings/sequences x and y based on the number of greedily-aligned characters/sequence elements and the number of transpositions. It was developed for comparing names at the U.S. Census Bureau.

#### Usage

```
Jaro(similarity = TRUE, ignore_case = FALSE, use_bytes = FALSE)
```
#### Arguments

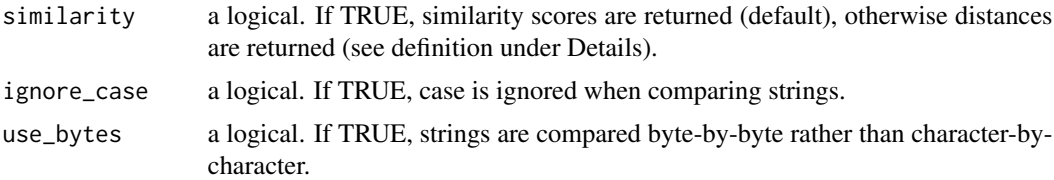

#### Details

For simplicity we assume x and y are strings in this section, however the comparator is also implemented for more general sequences.

When similarity = TRUE (default), the Jaro similarity is computed as

$$
sim(x,y) = \frac{1}{3} \left( \frac{m}{|x|} + \frac{m}{|y|} + \frac{m - \lfloor \frac{t}{2} \rfloor}{m} \right)
$$

where  $m$  is the number of "matching" characters (defined below),  $t$  is the number of "transpositions", and  $|x|$ ,  $|y|$  are the lengths of the strings x and y. The similarity takes on values in the range [0, 1], where 1 corresponds to a perfect match.

The number of "matching" characters  $m$  is computed using a greedy alignment algorithm. The algorithm iterates over the characters in x, attempting to align the *i*-th character  $x_i$  with the first <span id="page-17-0"></span>matching character in y. When looking for matching characters in y, the algorithm only considers previously un-matched characters within a window  $[\max(0, i - w), \min(|y|, i + w)]$  where  $w =$  $\max(|x|,|y|)$  $\left|\frac{|x|, |y|}{2}\right| - 1$ . The alignment process yields a subsequence of matching characters from x and y. The number of "transpositions" t is defined to be the number of positions in the subsequence of  $x$  which are misaligned with the corresponding position in  $y$ .

When similarity = FALSE, the Jaro distance is computed as

$$
dist(x, y) = 1 - sim(x, y).
$$

#### Value

A Jaro instance is returned, which is an S4 class inheriting from [StringComparator](#page-35-1).

#### Note

The Jaro distance is not a metric, as it does not satisfy the identity axiom  $dist(x, y) = 0 \Leftrightarrow x = y$ .

#### References

Jaro, M. A. (1989), "Advances in Record-Linkage Methodology as Applied to Matching the 1985 Census of Tampa, Florida", *Journal of the American Statistical Association* 84(406), 414-420.

#### See Also

The [JaroWinkler](#page-17-1) comparator modifies the [Jaro](#page-16-1) comparator by boosting the similarity score for strings/sequences that have matching prefixes.

#### Examples

```
## Compare names
Jaro()("Martha", "Mathra")
Jaro()("Eileen", "Phyllis")
```
<span id="page-17-1"></span>JaroWinkler *Jaro-Winkler String/Sequence Comparator*

#### Description

The Jaro-Winkler comparator is a variant of the [Jaro](#page-16-1) comparator which boosts the similarity score for strings/sequences with matching prefixes. It was developed for comparing names at the U.S. Census Bureau.

#### <span id="page-18-0"></span>JaroWinkler 19

#### Usage

```
JaroWinkler(
 p = 0.1,
  threshold = 0.7,
 max\_prefix = 4L,similarity = TRUE,
  ignore_case = FALSE,
 use_bytes = FALSE
\lambda
```
#### Arguments

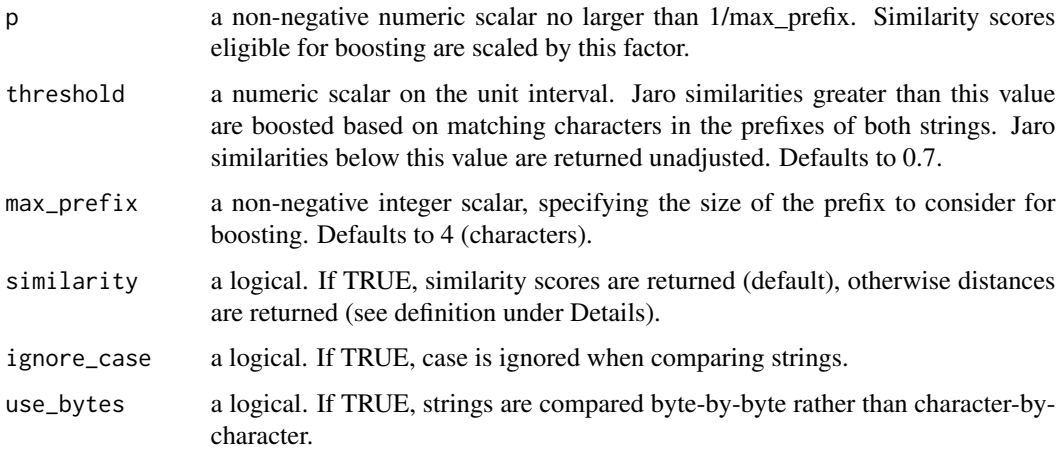

#### Details

For simplicity we assume x and y are strings in this section, however the comparator is also implemented for more general sequences.

The Jaro-Winkler similarity (computed when similarity = TRUE) is defined in terms of the [Jaro](#page-16-1) similarity. If the Jaro similarity  $\sinh_J(x, y)$  between strings x and y exceeds a user-specified threshold  $0 \leq \tau \leq 1$ , the similarity score is boosted in proportion to the number of matching characters in the prefixes of  $x$  and  $y$ . More precisely, the Jaro-Winkler similarity is defined as:

 $\text{sim}_{JW}(x, y) = \text{sim}_{J}(x, y) + \text{min}(c(x, y), l)p(1 - \text{sim}_{J}(x, y)),$ 

where  $c(x, y)$  is the length of the common prefix,  $l \ge 0$  is a user-specified upper bound on the prefix size, and  $0 \le p \le 1/l$  is a scaling factor.

The Jaro-Winkler distance is computed when similarity = FALSE and is defined as

$$
dist_{JW}(x, y) = 1 - sim_{JW}(x, y).
$$

#### Value

A JaroWinkler instance is returned, which is an S4 class inheriting from [StringComparator](#page-35-1).

#### <span id="page-19-0"></span>**Note**

Like the Jaro distance, the Jaro-Winkler distance is not a metric as it does not satisfy the identity axiom.

#### References

Jaro, M. A. (1989), "Advances in Record-Linkage Methodology as Applied to Matching the 1985 Census of Tampa, Florida", *Journal of the American Statistical Association* 84(406), 414-420.

Winkler, W. E. (2006), "Overview of Record Linkage and Current Research Directions", Tech. report. Statistics #2006-2. Statistical Research Division, U.S. Census Bureau.

Winkler, W., McLaughlin G., Jaro M. and Lynch M. (1994), [strcmp95.c,](https://web.archive.org/web/20100227020019/http://www.census.gov/geo/msb/stand/strcmp.c) Version 2. United States Census Bureau.

#### See Also

This comparator reduces to the [Jaro](#page-16-1) comparator when  $max\_prefix = 0$  or threshold = 0.0.

#### Examples

```
## Compare names
JaroWinkler()("Martha", "Mathra")
JaroWinkler()("Eileen", "Phyllis")
## Reduce the threshold for boosting
x <- "Matthew"
y <- "Martin"
JaroWinkler()(x, y) < JaroWinkler(threshold = 0.5)(x, y)
```
<span id="page-19-1"></span>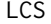

Longest Common Subsequence (LCS) Comparator

#### Description

The Longest Common Subsequence (LCS) distance between two strings/sequences  $x$  and  $y$  is the minimum cost of operations (insertions and deletions) required to transform x into y. The LCS similarity is more commonly used, which can be interpreted as the length of the longest subsequence common to  $x$  and  $y$ .

#### Usage

```
LCS(
  deletion = 1,
  insertion = 1,
  normalize = FALSE,
  similarity = FALSE,
  ignore_case = FALSE,
  use_bytes = FALSE
)
```
#### <span id="page-20-0"></span> $LCS$  21

#### Arguments

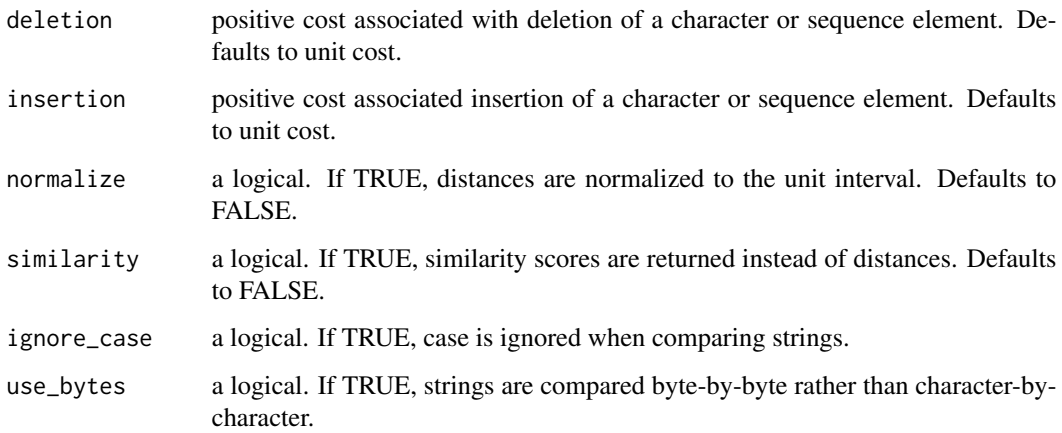

#### Details

For simplicity we assume x and y are strings in this section, however the comparator is also implemented for more general sequences.

An LCS similarity is returned if similarity = TRUE, which is defined as

$$
\sin(x, y) = \frac{w_d |x| + w_i |y| - \text{dist}(x, y)}{2},
$$

where |x|, |y| are the number of characters in x and y respectively, dist is the LCS distance,  $w_d$  is the cost of a deletion and  $w_i$  is the cost of an insertion.

Normalization of the LCS distance/similarity to the unit interval is also supported by setting normalize = TRUE. The normalization approach follows Yujian and Bo (2007), and ensures that the distance remains a metric when the costs of insertion  $w_i$  and deletion  $w_d$  are equal. The normalized distance  $dist_n$  is defined as

$$
dist_n(x, y) = \frac{2dist(x, y)}{w_d|x| + w_i|y| + dist(x, y)},
$$

and the normalized similarity  $\sin n$  is defined as

$$
\text{sim}_{n}(x, y) = 1 - \text{dist}_{n}(x, y) = \frac{\text{sim}(x, y)}{w_{d}|x| + w_{i}|y| - \text{sim}(x, y)}.
$$

#### Value

A LCS instance is returned, which is an S4 class inheriting from [StringComparator](#page-35-1).

#### Note

If the costs of deletion and insertion are equal, this comparator is symmetric in  $x$  and  $y$ . In addition, the normalized and unnormalized distances satisfy the properties of a metric.

#### <span id="page-21-0"></span>References

Bergroth, L., Hakonen, H., & Raita, T. (2000), "A survey of longest common subsequence algorithms", *Proceedings Seventh International Symposium on String Processing and Information Retrieval (SPIRE'00)*, 39-48.

Yujian, L. & Bo, L. (2007), "A Normalized Levenshtein Distance Metric", *IEEE Transactions on Pattern Analysis and Machine Intelligence* 29, 1091–1095.

#### See Also

Other edit-based comparators include [Hamming](#page-12-1), [Levenshtein](#page-21-1), [OSA](#page-28-2) and [DamerauLevenshtein](#page-4-2).

#### Examples

```
## There are no common substrings of size 3 for the following example,
## however there are two common substrings of size 2: "AC" and "BC".
## Hence the LCS similarity is 2.
x \le - "ABCDA"; y \le - "BAC"
LCS(similarity = TRUE)(x, y)
## Levenshtein distance reduces to LCS distance when the cost of
## substitution is high
x \le - "ABC"; y \le - "AAA"
```

```
LCS()(x, y) == Levenshtein(substitution = 100)(x, y)
```
<span id="page-21-1"></span>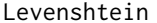

Levenshtein *Levenshtein String/Sequence Comparator*

#### Description

The Levenshtein (edit) distance between two strings/sequences  $x$  and  $y$  is the minimum cost of operations (insertions, deletions or substitutions) required to transform  $x$  into  $y$ .

#### Usage

```
Levenshtein(
  deletion = 1,
  insertion = 1,
  substitution = 1,
  normalize = FALSE,
  similarity = FALSE,
  ignore_case = FALSE,
  use_bytes = FALSE
)
```
#### <span id="page-22-0"></span>Levenshtein 23

#### Arguments

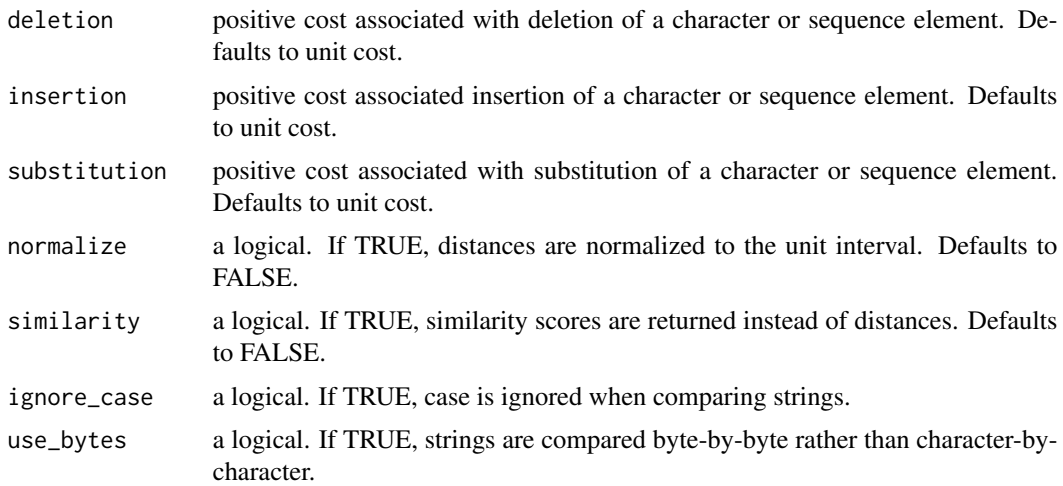

#### Details

For simplicity we assume x and y are strings in this section, however the comparator is also implemented for more general sequences.

A Levenshtein similarity is returned if similarity = TRUE, which is defined as

$$
\text{sim}(x, y) = \frac{w_d |x| + w_i |y| - \text{dist}(x, y)}{2},
$$

where  $|x|$ ,  $|y|$  are the number of characters in x and y respectively, dist is the Levenshtein distance,  $w_d$  is the cost of a deletion and  $w_i$  is the cost of an insertion.

Normalization of the Levenshtein distance/similarity to the unit interval is also supported by setting normalize = TRUE. The normalization approach follows Yujian and Bo (2007), and ensures that the distance remains a metric when the costs of insertion  $w_i$  and deletion  $w_d$  are equal. The normalized distance  $dist_n$  is defined as

$$
dist_n(x, y) = \frac{2dist(x, y)}{w_d|x| + w_i|y| + dist(x, y)},
$$

and the normalized similarity  $\sin n$  is defined as

$$
\text{sim}_{n}(x, y) = 1 - \text{dist}_{n}(x, y) = \frac{\text{sim}(x, y)}{w_{d}|x| + w_{i}|y| - \text{sim}(x, y)}.
$$

#### Value

A Levenshtein instance is returned, which is an S4 class inheriting from [StringComparator](#page-35-1).

#### Note

If the costs of deletion and insertion are equal, this comparator is symmetric in  $x$  and  $y$ . In addition, the normalized and unnormalized distances satisfy the properties of a metric.

#### References

Navarro, G. (2001), "A guided tour to approximate string matching", *ACM Computing Surveys (CSUR)*, 33(1), 31-88.

Yujian, L. & Bo, L. (2007), "A Normalized Levenshtein Distance Metric", *IEEE Transactions on Pattern Analysis and Machine Intelligence* 29, 1091–1095.

#### See Also

Other edit-based comparators include [Hamming](#page-12-1), [LCS](#page-19-1), [OSA](#page-28-2) and [DamerauLevenshtein](#page-4-2).

#### Examples

```
## Compare names with potential typos
x <- c("Brian Cheng", "Bryan Cheng", "Kondo Onyejekwe", "Condo Onyejekve")
pairwise(Levenshtein(), x, return_matrix = TRUE)
```

```
## When the substitution cost is high, Levenshtein distance reduces to LCS distance
Levenshtein(substitution = 100)("Iran", "Iraq") == LCS()("Iran", "Iraq")
```
<span id="page-23-1"></span>Lookup *Lookup String Comparator*

#### **Description**

Compares a pair of strings  $x$  and  $y$  by retrieving their distance/similarity score from a provided lookup table.

#### Usage

```
Lookup(
  lookup_table,
  values_colnames,
  score_colname,
  default_matrix = 0,default_nonmatch = NA_real_,
  symmetric = TRUE,
  ignore_case = FALSE
)
```
#### Arguments

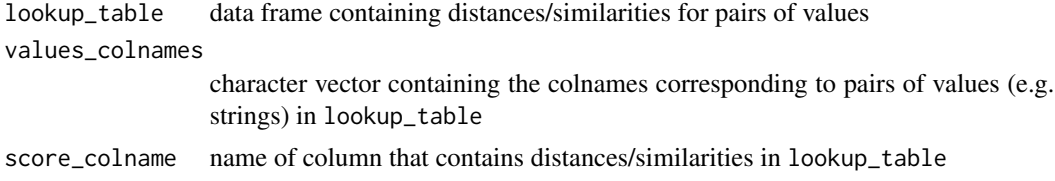

<span id="page-23-0"></span>

#### <span id="page-24-0"></span>Manhattan 25

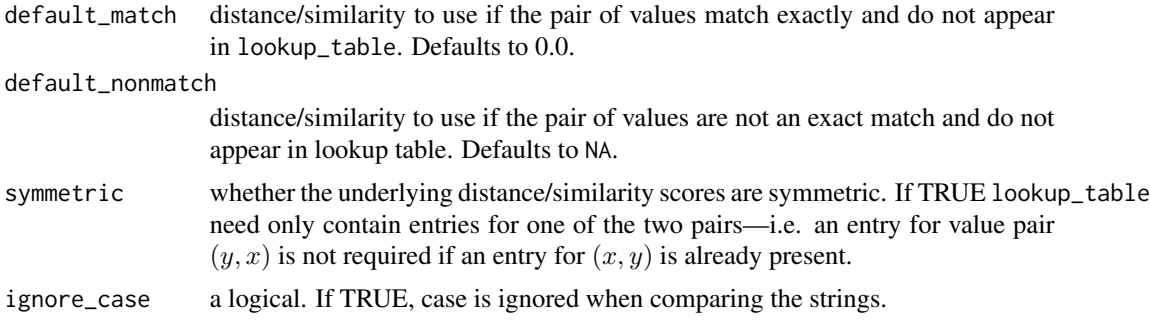

#### Details

The lookup table should contain three columns corresponding to  $x$ , and  $y$  (values\_colnames below) and the distance/similarity (score\_colname below). If a pair of values x and y is not in the lookup table, a default distance/similarity is returned depending on whether  $x = y$  (default\_match below) or  $x \neq y$  (default\_nonmatch below).

#### Value

A Lookup instance is returned, which is an S4 class inheriting from [StringComparator](#page-35-1).

#### Examples

```
## Measure the distance between cities
lookup_table <- data.frame(x = c("Melbourne", "Melbourne", "Sydney"),
                           y = c("Sydney", "Brisbane", "Brisbane"),
                           dist = c(713.4, 1374.8, 732.5))
comparator <- Lookup(lookup_table, c("x", "y"), "dist")
comparator("Sydney", "Melbourne")
comparator("Melbourne", "Perth")
```
<span id="page-24-1"></span>Manhattan *Manhattan Numeric Comparator*

#### Description

The Manhattan distance (a.k.a. L-1 distance) between two vectors x and y is the sum of the absolute differences of their Cartesian coordinates:

$$
\text{Manhattan}(x, y) = \sum_{i=1}^{n} |x_i - y_i|.
$$

Usage

Manhattan()

<span id="page-25-0"></span>A Manhattan instance is returned, which is an S4 class inheriting from [Minkowski](#page-25-1).

#### Note

The Manhattan distance is a special case of the [Minkowski](#page-25-1) distance with  $p = 1$ .

#### See Also

Other numeric comparators include [Euclidean](#page-8-1), [Minkowski](#page-25-1) and [Chebyshev](#page-2-1).

#### Examples

```
## Distance between two vectors
x \leq -c(0, 1, 0, 1, 0)y \leftarrow \text{seq\_len}(5)Manhattan()(x, y)
## Distance between rows (elementwise) of two matrices
comparator <- Manhattan()
x \le - matrix(rnorm(25), nrow = 5)
y \le - matrix(rnorm(5), nrow = 1)
elementwise(comparator, x, y)
## Distance between rows (pairwise) of two matrices
pairwise(comparator, x, y)
```
<span id="page-25-1"></span>Minkowski *Minkowski Numeric Comparator*

#### Description

The Minkowski distance (a.k.a. L-p distance) between two vectors x and y is the p-th root of the sum of the absolute differences of their Cartesian coordinates raised to the p-th power:

$$
\text{Minkowski}(x, y) = \left(\sum_{i=1}^{n} |x_i - y_i|^p\right)^{1/p}.
$$

#### Usage

Minkowski( $p = 2$ )

#### Arguments

p a positive numeric specifying the order of the distance. Defaults to 2 (Euclidean distance). If p < 1 the Minkowski distance does not satisfy the triangle inequality and is therefore not a proper distance metric.

#### <span id="page-26-0"></span>MongeElkan 27

#### Value

A Minkowski instance is returned, which is an S4 class inheriting from [NumericComparator](#page-28-1).

#### See Also

Other numeric comparators include [Manhattan](#page-24-1), [Euclidean](#page-8-1) and [Chebyshev](#page-2-1).

#### Examples

```
## Distance between two vectors
x \leq -c(0, 1, 0, 1, 0)y \leftarrow \text{seq\_len}(5)Minkowski()(x, y)
## Distance between rows (elementwise) of two matrices
comparator <- Minkowski()
x \le matrix(rnorm(25), nrow = 5)
y \le - matrix(rnorm(5), nrow = 1)
elementwise(comparator, x, y)
## Distance between rows (pairwise) of two matrices
pairwise(comparator, x, y)
```
<span id="page-26-1"></span>

MongeElkan *Monge-Elkan Token Comparator*

#### **Description**

Compares a pair of token sets  $x$  and  $y$  by computing similarity scores between all pairs of tokens using an internal string comparator, then taking the mean of the maximum scores for each token in  $\hat{x}$ .

#### Usage

```
MongeElkan(
  inner_comparator = Levenshtein(similarity = TRUE, normalize = TRUE),
  agg_function = base::mean,
  symmetrize = FALSE
)
```
#### Arguments

inner\_comparator

internal string comparator of class [StringComparator](#page-35-1). Defaults to [Levenshtein](#page-21-1) similarity.

agg\_function aggregation function to use when aggregating internal similarities/distances between tokens. Defaults to [mean](#page-0-0), however [hmean](#page-13-1) may be a better choice when the comparator returns normalized similarity scores.

<span id="page-27-0"></span>symmetrize logical indicating whether to use a symmetrized version of the Monge-Elkan comparator. Defaults to FALSE.

#### Details

A token set is an unordered enumeration of tokens, which may include duplicates. Given two token sets x and y, the Monge-Elkan comparator is defined as:

$$
ME(x, y) = \frac{1}{|x|} \sum_{i=1}^{|x|} \max_{j} \text{sim}(x_i, y_j)
$$

where  $x_i$  is the i-th token in  $x$ ,  $|x|$  is the number of tokens in  $x$  and sim is an internal string similarity comparator.

A generalization of the original Monge-Elkan comparator is implemented here, which allows for distance comparators in place of similarity comparators, and/or more general aggregation functions in place of the arithmetic mean. The generalized Monge-Elkan comparator is defined as:

$$
ME(x, y) = \arg(\text{opt}_j \text{ inner}(x_i, y_j))
$$

where inner is an internal distance or similarity comparator, opt is max if inner is a similarity comparator or min if it is a distance comparator, and agg is an aggregation function which takes a vector of scores for each token in  $x$  and returns a scalar.

By default, the Monge-Elkan comparator is asymmetric in its arguments x and y. If symmetrize = TRUE, a symmetric version of the comparator is obtained as follows

$$
ME_{sym}(x, y) = opt \{ME(x, y), ME(y, x)\}
$$

where opt is defined above.

#### Value

A MongeElkan instance is returned, which is an S4 class inheriting from [StringComparator](#page-35-1).

#### References

Monge, A. E., & Elkan, C. (1996), "The Field Matching Problem: Algorithms and Applications", In *Proceedings of the Second International Conference on Knowledge Discovery and Data Mining (KDD'96)*, pp. 267-270.

Jimenez, S., Becerra, C., Gelbukh, A., & Gonzalez, F. (2009), "Generalized Monge-Elkan Method for Approximate Text String Comparison", In *Computational Linguistics and Intelligent Text Processing*, pp. 559-570.

#### Examples

```
## Compare names with heterogenous representations
x <- "The University of California - San Diego"
y <- "Univ. Calif. San Diego"
# Tokenize strings on white space
x \leftarrow \text{strsplit}(x, ' \setminus s^+)y \leftarrow \text{strsplit}(y, \sqrt{\s+1})
```
#### <span id="page-28-0"></span>NumericComparator-class 29

```
MongeElkan()(x, y)
## The symmetrized variant is arguably more appropriate for this example
MongeElkan(symmetrize = TRUE)(x, y)
## Using a different internal comparator changes the result
MongeElkan(inner_comparator = BinaryComp(), symmetrize=TRUE)(x, y)
```
<span id="page-28-1"></span>NumericComparator-class

*Virtual Numeric Comparator Class*

#### Description

Represents a comparator for comparing pairs of numeric vectors.

#### Slots

. Data a function that calls the elementwise method for this class, with arguments  $x$ ,  $y$  and  $\dots$ 

- symmetric a logical of length 1. If TRUE, the comparator is symmetric in its arguments—i.e.  $comparator(x, y)$  is identical to comparator(y, x).
- distance a logical of length 1. If TRUE, the comparator produces distances and satisfies comparator $(x, x)$ = 0. The comparator may not satisfy all of the properties of a distance metric.
- similarity a logical of length 1. If TRUE, the comparator produces similarity scores.
- tri\_inequal a logical of length 1. If TRUE, the comparator satisfies the triangle inequality. This is only possible (but not guaranteed) if distance = TRUE and symmetric = TRUE.

<span id="page-28-2"></span>OSA *Optimal String Alignment (OSA) String/Sequence Comparator*

#### Description

The Optimal String Alignment (OSA) distance between two strings/sequences x and y is the minimum cost of operations (insertions, deletions, substitutions or transpositions) required to transform x into y, subject to the constraint that *no substring/subsequence is edited more than once*.

#### Usage

```
OSA(
  deletion = 1,
  insertion = 1,
  substitution = 1,
  transposition = 1,
  normalize = FALSE,
  similarity = FALSE,
  ignore_case = FALSE,
  use_bytes = FALSE
)
```
#### Arguments

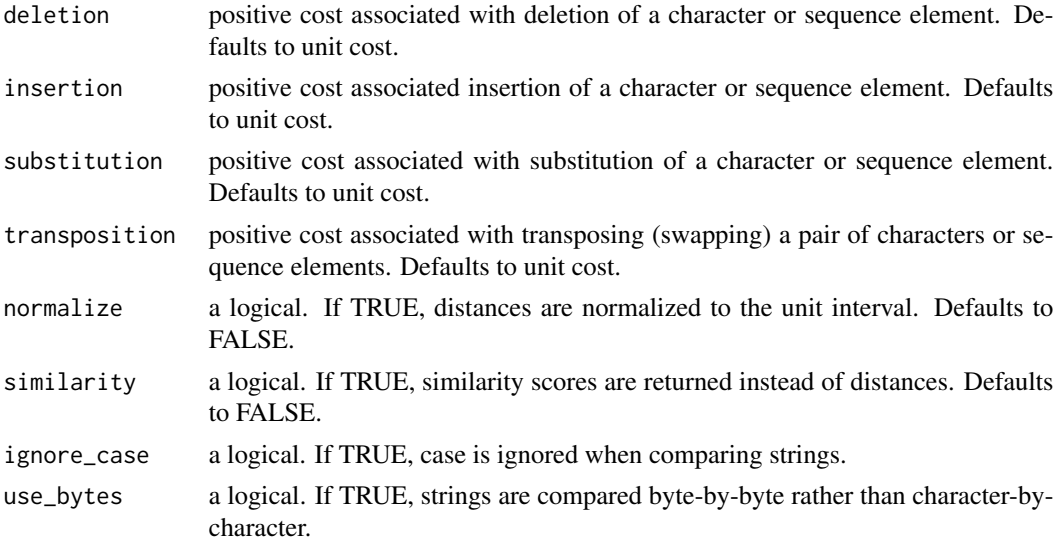

#### Details

For simplicity we assume x and y are strings in this section, however the comparator is also implemented for more general sequences.

An OSA similarity is returned if similarity = TRUE, which is defined as

$$
\sin(x, y) = \frac{w_d |x| + w_i |y| - \text{dist}(x, y)}{2},
$$

where |x|, |y| are the number of characters in x and y respectively, dist is the OSA distance,  $w_d$  is the cost of a deletion and  $w_i$  is the cost of an insertion.

Normalization of the OSA distance/similarity to the unit interval is also supported by setting normalize = TRUE. The normalization approach follows Yujian and Bo (2007), and ensures that the distance remains a metric when the costs of insertion  $w_i$  and deletion  $w_d$  are equal. The normalized distance  $dist_n$  is defined as

$$
dist_n(x, y) = \frac{2dist(x, y)}{w_d|x| + w_i|y| + dist(x, y)},
$$

<span id="page-30-0"></span>and the normalized similarity  $\lim_{n}$  is defined as

$$
\text{sim}_{n}(x, y) = 1 - \text{dist}_{n}(x, y) = \frac{\text{sim}(x, y)}{w_{d}|x| + w_{i}|y| - \text{sim}(x, y)}.
$$

#### Value

An OSA instance is returned, which is an S4 class inheriting from [StringComparator](#page-35-1).

#### Note

If the costs of deletion and insertion are equal, this comparator is symmetric in x and y. The OSA distance is not a proper metric as it does not satisfy the triangle inequality. The Damerau-Levenshtein distance is closely related—it allows the same edit operations as OSA, but removes the requirement that no substring can be edited more than once.

#### References

Boytsov, L. (2011), "Indexing methods for approximate dictionary searching: Comparative analysis", *ACM J. Exp. Algorithmics* 16, Article 1.1.

Navarro, G. (2001), "A guided tour to approximate string matching", *ACM Computing Surveys (CSUR)*, 33(1), 31-88.

Yujian, L. & Bo, L. (2007), "A Normalized Levenshtein Distance Metric", *IEEE Transactions on Pattern Analysis and Machine Intelligence* 29: 1091–1095.

#### See Also

Other edit-based comparators include [Hamming](#page-12-1), [LCS](#page-19-1), [Levenshtein](#page-21-1) and [DamerauLevenshtein](#page-4-2).

#### Examples

```
## Compare strings with a transposition error
x \leftarrow "plauge"; y \leftarrow "plague"
OSA()(x, y) != Levenshtein()(x, y)
## Unlike Damerau-Levenshtein, OSA does not allow a substring to be
## edited more than once
x \le - "ABC"; y \le - "CA"
OSA() (x, y) != DamerauLevenshtein()(x, y)
## Compare car names using normalized OSA similarity
data(mtcars)
```

```
cars <- rownames(mtcars)
pairwise(OSA(similarity = TRUE, normalize=TRUE), cars)
```
#### <span id="page-31-0"></span>Description

Computes pairwise similarities/distances between two collections of objects (strings, vectors, etc.) using the provided comparator.

#### Usage

```
pairwise(comparator, x, y, return_matrix = FALSE, ...)
## S4 method for signature 'Comparator,ANY,missing'
pairwise(comparator, x, y, return_matrix = FALSE, ...)
## S4 method for signature 'CppSeqComparator, list, list'
pairwise(comparator, x, y, return_matrix = FALSE, ...)
## S4 method for signature 'CppSeqComparator,list,`NULL`'
pairwise(comparator, x, y, return_matrix = FALSE, ...)
## S4 method for signature 'StringComparator, vector, vector'
pairwise(comparator, x, y, return_matrix = FALSE, ...)
## S4 method for signature 'StringComparator, vector, `NULL`'
pairwise(comparator, x, y, return_matrix = FALSE, ...)
## S4 method for signature 'NumericComparator, matrix, vector'
pairwise(comparator, x, y, return_matrix = FALSE, ...)
## S4 method for signature 'NumericComparator,vector,matrix'
pairwise(comparator, x, y, return_matrix = FALSE, ...)
## S4 method for signature 'Chebyshev, matrix, matrix'
pairwise(comparator, x, y, return_matrix = FALSE, ...)
## S4 method for signature 'Chebyshev,matrix,`NULL`'
pairwise(comparator, x, y, return_matrix = FALSE, ...)
## S4 method for signature 'Minkowski,matrix,matrix'
elementwise(comparator, x, y, ...)
## S4 method for signature 'Minkowski, matrix, matrix'
pairwise(comparator, x, y, return_matrix = FALSE, ...)
## S4 method for signature 'Minkowski,matrix,`NULL`'
pairwise(comparator, x, y, return_matrix = FALSE, ...)
```

```
## S4 method for signature 'FuzzyTokenSet, list, list'
pairwise(comparator, x, y, return_matrix = FALSE, ...)
## S4 method for signature 'FuzzyTokenSet, vector, `NULL`'
pairwise(comparator, x, y, return_matrix = FALSE, ...)
## S4 method for signature 'InVocabulary, vector, vector'
pairwise(comparator, x, y, return_matrix = FALSE, ...)
## S4 method for signature 'InVocabulary, vector, `NULL`'
pairwise(comparator, x, y, return_matrix = FALSE, ...)
## S4 method for signature 'Lookup, vector, vector'
pairwise(comparator, x, y, return_matrix = FALSE, ...)
## S4 method for signature 'Lookup, vector, `NULL`'
pairwise(comparator, x, y, return_matrix = FALSE, ...)
## S4 method for signature 'MongeElkan,list,list'
pairwise(comparator, x, y, return_matrix = FALSE, ...)
## S4 method for signature 'MongeElkan,list,`NULL`'
pairwise(comparator, x, y, return_matrix = FALSE, ...)
```
#### Arguments

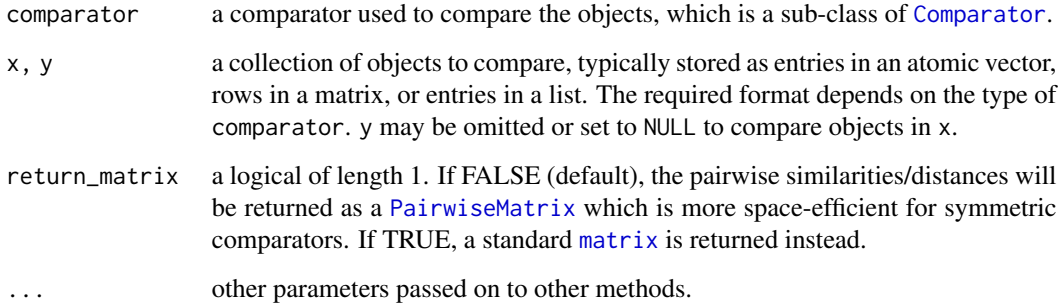

#### Value

If both  $x$  and  $y$  are specified, every object in  $x$  is compared with every object in  $y$  using the comparator, and the resulting scores are returned in a  $size(x)$  by  $size(y)$  matrix.

If only x is specified, then the objects in x are compared with themselves using the comparator, and the resulting scores are returned in a size $(x)$  by size $(y)$  matrix.

By default, the matrix is represented as an instance of the [PairwiseMatrix](#page-34-1) class, which is more space-efficient for symmetric comparators when y is not specified. However, if return\_matrix = TRUE, the matrix is returned as an ordinary [matrix](#page-0-0) instead.

#### <span id="page-33-0"></span>Methods (by class)

- comparator = Comparator,  $x = \text{ANY}$ ,  $y = \text{missing}$ : Compute a pairwise comparator when y
- comparator = [CppSeqComparator](#page-4-1), $x = 1$ ist, $y = 1$ ist: Specialization for CppSeqComparator where x and y are lists of sequences (vectors) to compare.
- comparator = CppSeqComparator,x = list,y = NULL: Specialization for [CppSeqComparator](#page-4-1) where x is a list of sequences (vectors) to compare.
- comparator = [StringComparator](#page-35-1), x = vector, y = vector: Specialization for StringComparator where x and y are vectors of strings to compare.
- comparator = [StringComparator](#page-35-1), x = vector, y = NULL: Specialization for StringComparator where x is a vector of strings to compare.
- comparator = NumericComparator,x = matrix,y = vector: Specialization for [NumericComparator](#page-28-1) where x is a matrix of rows (interpreted as vectors) to compare with a vector y.
- comparator = NumericComparator,x = vector,y = matrix: Specialization for [NumericComparator](#page-28-1) where  $x$  is a vector to compare with a matrix  $y$  of rows (interpreted as vectors).
- comparator = [Chebyshev](#page-2-1),  $x =$  matrix,  $y =$  matrix: Specialization for Chebyshev where  $x$ and y matrices of rows (interpreted as vectors) to compare.
- comparator = Chebyshev,  $x = matrix$ ,  $y = NULL$ : Specialization for [Minkowski](#page-25-1) where x is a matrix of rows (interpreted as vectors) to compare among themselves.
- comparator = [Minkowski](#page-25-1), $x = matrix, y = matrix: Specialization for a Minkowski where  $x$$ and y matrices of rows (interpreted as vectors) to compare.
- comparator = [Minkowski](#page-25-1),  $x =$  matrix,  $y =$  matrix: Specialization for a Minkowski where  $x$ and y matrices of rows (interpreted as vectors) to compare.
- comparator = [Minkowski](#page-25-1),  $x = matrix$ ,  $y = NULL$ : Specialization for Minkowski where x is a matrix of rows (interpreted as vectors) to compare among themselves.
- comparator = [FuzzyTokenSet](#page-9-1),  $x = list$ ,  $y = list$ : Specialization for FuzzyTokenSet where x and y are lists of token vectors to compare.
- comparator = [FuzzyTokenSet](#page-9-1), x = vector, y = NULL: Specialization for FuzzyTokenSet where x is a list of token vectors to compare among themselves.
- comparator = [InVocabulary](#page-14-1),  $x =$  vector,  $y =$  vector: Specialization for InVocabulary where x and y are vectors of strings to compare.
- comparator = [InVocabulary](#page-14-1),  $x =$  vector,  $y =$  NULL: Specialization for InVocabulary where x is a vector of strings to compare among themselves.
- comparator = [Lookup](#page-23-1),  $x =$  vector,  $y =$  vector: Specialization for a Lookup where  $x$  and  $y$ are vectors of strings to compare
- comparator = [Lookup](#page-23-1),  $x =$  vector,  $y =$  NULL: Specialization for Lookup where x is a vector of strings to compare among themselves
- comparator = [MongeElkan](#page-26-1),  $x =$  list,  $y =$  list: Specialization for MongeElkan where x and y are lists of token vectors to compare.
- comparator = [MongeElkan](#page-26-1), $x = list$ ,  $y = NULL$ : Specialization for MongeElkan where x is a list of token vectors to compare among themselves.

#### <span id="page-34-0"></span>PairwiseMatrix-class 35

#### Examples

```
## Computing the distances between a query point y (a 3D numeric vector)
## and a set of reference points x
x \le - rbind(c(1,0,1), c(0,0,0), c(-1,2,-1))
y \leq c(10, 5, 10)pairwise(Manhattan(), x, y)
## Computing the pairwise similarities among a set of strings
x <- c("Benjamin", "Ben", "Benny", "Bne", "Benedict", "Benson")
comparator <- DamerauLevenshtein(similarity = TRUE, normalize = TRUE)
pairwise(comparator, x, return_matrix = TRUE) # return an ordinary matrix
```
<span id="page-34-1"></span>PairwiseMatrix-class *Pairwise Similarity/Distance Matrix*

#### **Description**

Represents a pairwise similarity or distance matrix.

#### Usage

```
as.PairwiseMatrix(x, ...)
## S4 method for signature 'matrix'
as.PairwiseMatrix(x, ...)
## S4 method for signature 'PairwiseMatrix'
as.matrix(x, \ldots)
```
#### Arguments

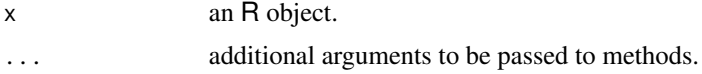

#### Details

If the elements being compared are from the same set, the matrix may be symmetric if the comparator is symmetric. In this case, entries in the upper triangle and/or along the diagonal may not be stored in memory, since they are redundant.

#### Functions

- as.PairwiseMatrix: Convert an R object x to a PairwiseMatrix.
- as.PairwiseMatrix,matrix-method: Convert an ordinary [matrix](#page-0-0) x to a PairwiseMatrix.
- as.matrix,PairwiseMatrix-method: Convert a PairwiseMatrix x to an ordinary [matrix](#page-0-0).

#### <span id="page-35-0"></span>Slots

- .Data entries of the matrix in column-major order. Entries in the upper triangle and/or on the diagonal may be omitted.
- Dim integer vector of length 2. The dimensions of the matrix.
- Diag logical indicating whether the diagonal entries are stored in .Data.

SequenceComparator-class

*Virtual Sequence Comparator Class*

#### Description

Represents a comparator for pairs of sequences.

#### Slots

- . Data a function that calls the elementwise method for this class, with arguments  $x$ ,  $y$  and  $\dots$
- symmetric a logical of length 1. If TRUE, the comparator is symmetric in its arguments—i.e. comparator $(x,y)$  is identical to comparator $(y,x)$ .
- distance a logical of length 1. If TRUE, the comparator produces distances and satisfies comparator $(x, x)$ = 0. The comparator may not satisfy all of the properties of a distance metric.
- similarity a logical of length 1. If TRUE, the comparator produces similarity scores.
- tri\_inequal a logical of length 1. If TRUE, the comparator satisfies the triangle inequality. This is only possible (but not guaranteed) if distance = TRUE and symmetric = TRUE.

<span id="page-35-1"></span>StringComparator-class

*Virtual String Comparator Class*

#### Description

Represents a comparator for pairs of strings.

#### Slots

- .Data a function that calls the elementwise method for this class, with arguments  $x$ ,  $y$  and  $\dots$
- symmetric a logical of length 1. If TRUE, the comparator is symmetric in its arguments—i.e. comparator $(x, y)$  is identical to comparator $(y, x)$ .
- distance a logical of length 1. If TRUE, the comparator produces distances and satisfies comparator $(x, x)$ = 0. The comparator may not satisfy all of the properties of a distance metric.
- similarity a logical of length 1. If TRUE, the comparator produces similarity scores.

#### <span id="page-36-0"></span>TokenComparator-class 37

- tri\_inequal a logical of length 1. If TRUE, the comparator satisfies the triangle inequality. This is only possible (but not guaranteed) if distance = TRUE and symmetric = TRUE.
- ignore\_case a logical of length 1. If TRUE, case is ignored when comparing strings. Defaults to FALSE.
- use\_bytes a logical of length 1. If TRUE, strings are compared byte-by-byte rather than characterby-character.

TokenComparator-class *Virtual Token Comparator Class*

#### Description

Represents a comparator for pairs of token sequences.

#### **Slots**

. Data a function that calls the elementwise method for this class, with arguments  $x, y$  and  $\dots$ 

- symmetric a logical of length 1. If TRUE, the comparator is symmetric in its arguments—i.e. comparator $(x, y)$  is identical to comparator $(y, x)$ .
- distance a logical of length 1. If TRUE, the comparator produces distances and satisfies comparator $(x, x)$ = 0. The comparator may not satisfy all of the properties of a distance metric.
- similarity a logical of length 1. If TRUE, the comparator produces similarity scores.
- tri\_inequal a logical of length 1. If TRUE, the comparator satisfies the triangle inequality. This is only possible (but not guaranteed) if distance = TRUE and symmetric = TRUE.
- ordered a logical of length 1. If TRUE, the comparator treats token sequences as ordered, otherwise they are treated as unordered.

# <span id="page-37-0"></span>**Index**

as.matrix,PairwiseMatrix-method *(*PairwiseMatrix-class*)*, [35](#page-34-0) as.PairwiseMatrix *(*PairwiseMatrix-class*)*, [35](#page-34-0) as.PairwiseMatrix,matrix-method *(*PairwiseMatrix-class*)*, [35](#page-34-0) base::mean, *[11](#page-10-0)* BinaryComp, [2](#page-1-0) Chebyshev, [3,](#page-2-0) *[9,](#page-8-0) [10](#page-9-0)*, *[26,](#page-25-0) [27](#page-26-0)*, *[34](#page-33-0)* Comparator, *[8](#page-7-0)*, *[33](#page-32-0)* Comparator-class, [4](#page-3-0) Constant, [4](#page-3-0) CppSeqComparator, *[8](#page-7-0)*, *[34](#page-33-0)* CppSeqComparator-class, [5](#page-4-0) DamerauLevenshtein, [5,](#page-4-0) *[14](#page-13-0)*, *[22](#page-21-0)*, *[24](#page-23-0)*, *[31](#page-30-0)* elementwise, [7](#page-6-0) elementwise,Chebyshev,matrix,matrix-method *(*elementwise*)*, [7](#page-6-0) elementwise,CppSeqComparator,list,list-method Minkowski, *[3](#page-2-0)*, *[10](#page-9-0)*, *[26](#page-25-0)*, [26,](#page-25-0) *[34](#page-33-0) (*elementwise*)*, [7](#page-6-0) elementwise,FuzzyTokenSet,list,list-method *(*elementwise*)*, [7](#page-6-0) elementwise,InVocabulary,vector,vector-method NumericComparator-class, [29](#page-28-0) *(*elementwise*)*, [7](#page-6-0) elementwise,Lookup,vector,vector-method *(*elementwise*)*, [7](#page-6-0) elementwise,Minkowski,matrix,matrix-method *(*pairwise*)*, [32](#page-31-0) elementwise,MongeElkan,list,list-method *(*elementwise*)*, [7](#page-6-0) elementwise,NumericComparator,matrix,vector-m**ethod**ise,Comparator,ANY,missing-method *(*elementwise*)*, [7](#page-6-0) elementwise,NumericComparator,vector,matrix-m**painow**ise,CppSeqComparator,list,list-method *(*elementwise*)*, [7](#page-6-0) elementwise,NumericComparator,vector,vector-m**painow**ise,CppSeqComparator,list,NULL-method *(*elementwise*)*, [7](#page-6-0) elementwise, StringComparator, vector, vector-method *(*elementwise*)*, [7](#page-6-0) Euclidean, *[3](#page-2-0)*, [9,](#page-8-0) *[26,](#page-25-0) [27](#page-26-0)* FuzzyTokenSet, *[9](#page-8-0)*, [10,](#page-9-0) *[34](#page-33-0)* gmean, [12,](#page-11-0) *[15](#page-14-0)* Hamming, *[7](#page-6-0)*, [13,](#page-12-0) *[22](#page-21-0)*, *[24](#page-23-0)*, *[31](#page-30-0)* hmean, *[13](#page-12-0)*, [14,](#page-13-0) *[27](#page-26-0)* InVocabulary, *[9](#page-8-0)*, [15,](#page-14-0) *[34](#page-33-0)* Jaro, [17,](#page-16-0) *[18](#page-17-0)[–20](#page-19-0)* JaroWinkler, *[18](#page-17-0)*, [18](#page-17-0) LCS, *[7](#page-6-0)*, *[14](#page-13-0)*, [20,](#page-19-0) *[24](#page-23-0)*, *[31](#page-30-0)* Levenshtein, *[6,](#page-5-0) [7](#page-6-0)*, *[11](#page-10-0)*, *[14](#page-13-0)*, *[22](#page-21-0)*, [22,](#page-21-0) *[27](#page-26-0)*, *[31](#page-30-0)* Lookup, *[9](#page-8-0)*, [24,](#page-23-0) *[34](#page-33-0)* Manhattan, *[3](#page-2-0)*, *[10](#page-9-0)*, [25,](#page-24-0) *[27](#page-26-0)* matrix, *[33](#page-32-0)*, *[35](#page-34-0)* mean, *[13](#page-12-0)*, *[15](#page-14-0)*, *[27](#page-26-0)* MongeElkan, *[9](#page-8-0)*, *[11](#page-10-0)*, [27,](#page-26-0) *[34](#page-33-0)* NumericComparator, *[3,](#page-2-0) [4](#page-3-0)*, *[8,](#page-7-0) [9](#page-8-0)*, *[27](#page-26-0)*, *[34](#page-33-0)* OSA, *[7](#page-6-0)*, *[14](#page-13-0)*, *[22](#page-21-0)*, *[24](#page-23-0)*, [29](#page-28-0) pairwise, [32](#page-31-0) pairwise,Chebyshev,matrix,matrix-method *(*pairwise*)*, [32](#page-31-0) pairwise,Chebyshev,matrix,NULL-method *(*pairwise*)*, [32](#page-31-0) *(*pairwise*)*, [32](#page-31-0) *(*pairwise*)*, [32](#page-31-0) *(*pairwise*)*, [32](#page-31-0)

#### INDEX  $39$

pairwise,FuzzyTokenSet,list,list-method *(*pairwise*)*, [32](#page-31-0) pairwise,FuzzyTokenSet,vector,NULL-method *(*pairwise*)*, [32](#page-31-0) pairwise,InVocabulary,vector,NULL-method *(*pairwise*)*, [32](#page-31-0) pairwise,InVocabulary,vector,vector-method *(*pairwise*)*, [32](#page-31-0) pairwise,Lookup,vector,NULL-method *(*pairwise*)*, [32](#page-31-0) pairwise, Lookup, vector, vector-method *(*pairwise*)*, [32](#page-31-0) pairwise,Minkowski,matrix,matrix-method *(*pairwise*)*, [32](#page-31-0) pairwise,Minkowski,matrix,NULL-method *(*pairwise*)*, [32](#page-31-0) pairwise,MongeElkan,list,list-method *(*pairwise*)*, [32](#page-31-0) pairwise,MongeElkan,list,NULL-method *(*pairwise*)*, [32](#page-31-0) pairwise,NumericComparator,matrix,vector-method *(*pairwise*)*, [32](#page-31-0) pairwise,NumericComparator,vector,matrix-method *(*pairwise*)*, [32](#page-31-0) pairwise,StringComparator,vector,NULL-method *(*pairwise*)*, [32](#page-31-0) pairwise,StringComparator,vector,vector-method *(*pairwise*)*, [32](#page-31-0) PairwiseMatrix , *[33](#page-32-0)* PairwiseMatrix *(*PairwiseMatrix-class *)* , [35](#page-34-0) PairwiseMatrix-class , [35](#page-34-0) SequenceComparator-class , [36](#page-35-0) StringComparator , *[3](#page-2-0) – [5](#page-4-0)* , *[8](#page-7-0)* , *[11](#page-10-0)* , *[14](#page-13-0)* , *[16](#page-15-0)* , *[18](#page-17-0) , [19](#page-18-0)* , *[21](#page-20-0)* , *[23](#page-22-0)* , *[25](#page-24-0)* , *[27,](#page-26-0) [28](#page-27-0)* , *[31](#page-30-0)* , *[34](#page-33-0)* StringComparator-class , [36](#page-35-0) TokenComparator-class , [37](#page-36-0)